## le cnam Paris

## **Les formations du sous-domaine Logiciel Excel**

Chargement du résultat...

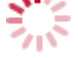

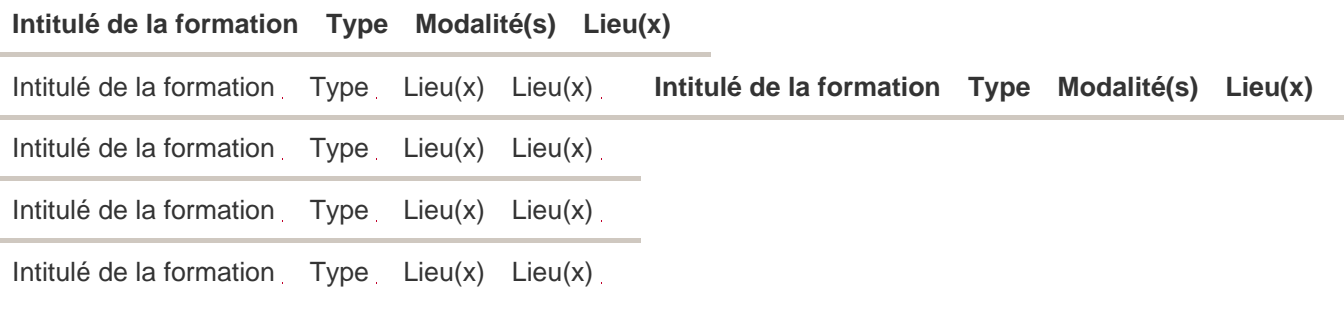

<https://www.cnam-paris.fr/choisir-ma-formation/par-discipline/logiciel-excel-203262.kjsp?RH=1404475742767>